**[Audacity](http://download.tomsorg.com/get.php?q=Audacity Manual Latency) Manual Latency** >[>>>CLICK](http://download.tomsorg.com/get.php?q=Audacity Manual Latency) HERE<<<

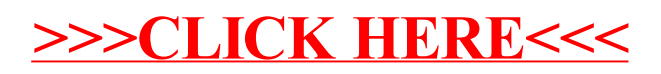